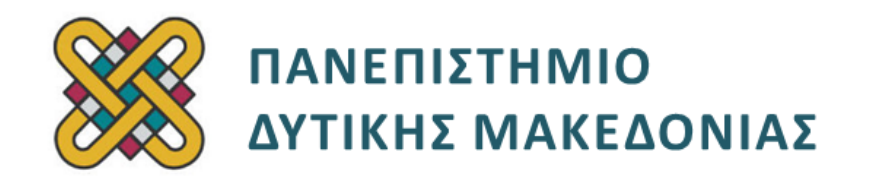

### **Δομημένος Προγραμματισμός**

**Ενότητα 3(α):** Εργαστηριακή Άσκηση

Αναπλ. Καθηγητής: Κωνσταντίνος Στεργίου

**Τμήμα Μηχανικών Πληροφορικής και Τηλεπικοινωνιών**

## **Άδειες Χρήσης**

- Το παρόν εκπαιδευτικό υλικό υπόκειται σε άδειες χρήσης Creative Commons.
- Για εκπαιδευτικό υλικό, όπως εικόνες, που υπόκειται σε άλλου τύπου άδειας χρήσης, η άδεια χρήσης αναφέρεται ρητώς.

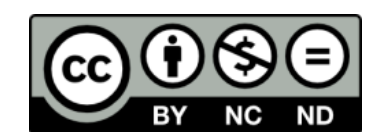

## **Χρηματοδότηση**

- Το παρόν εκπαιδευτικό υλικό έχει αναπτυχθεί στα πλαίσια του εκπαιδευτικού έργου του διδάσκοντα.
- Το έργο «**Ανοικτά Ψηφιακά Μαθήματα του Πανεπιστημίου Δυτικής Μακεδονίας**» έχει χρηματοδοτήσει μόνο τη αναδιαμόρφωση του εκπαιδευτικού υλικού.
- Το έργο υλοποιείται στο πλαίσιο του Επιχειρησιακού Προγράμματος «Εκπαίδευση και Δια Βίου Μάθηση» και συγχρηματοδοτείται από την Ευρωπαϊκή Ένωση (Ευρωπαϊκό Κοινωνικό Ταμείο) και από εθνικούς πόρους.

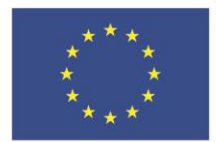

ΕΠΙΧΕΙΡΗΣΙΑΚΟ ΠΡΟΓΡΑΜΜΑ ΕΚΠΑΙΔΕΥΣΗ ΚΑΙ ΔΙΑ ΒΙΟΥ ΜΑΘΗΣΗ επένδυση στην μοινωνία της χνώσης.

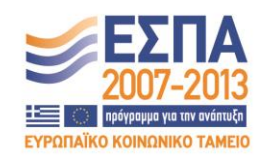

Ευρωπαϊκή Ένωση .<br>παϊκό Κοινωνικό Ταμείο

ΕΙΔΙΚΗ ΥΠΗΡΕΣΙΑ ΔΙΑΧΕΙΡΙΣΗΣ Με τη συγχρηματοδότηση της Ελλάδας και της Ευρωπαϊκής Ένωσης

ΥΠΟΥΡΓΕΙΟ ΠΑΙΔΕΙΑΣ & ΘΡΗΣΚΕΥΜΑΤΩΝ, ΠΟΛΙΤΙΣΜΟΥ & ΑΘΛΗΤΙΣΜΟΥ

# Περιεχόμενα

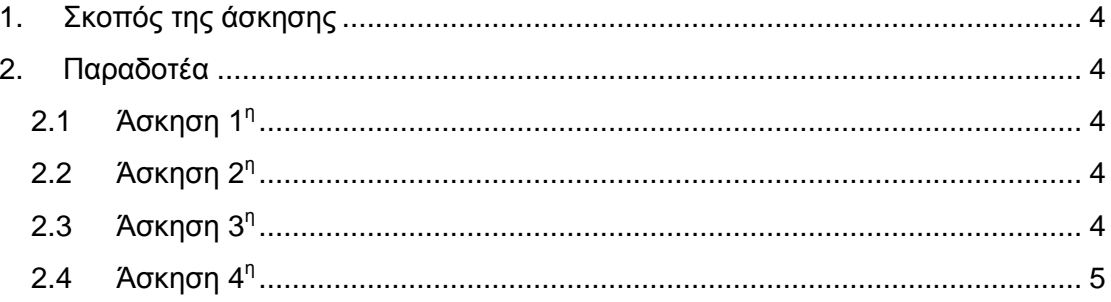

#### <span id="page-3-0"></span>**1. Σκοπός της άσκησης**

Σκοπός του κεφαλαίου είναι η εξοικείωση των φοιτητών με την έννοια του δομημένου προγραμματισμού και η καλύτερη κατανόησή του μέσα από μια σειρά εκπαιδευτικών ασκήσεων.

#### <span id="page-3-1"></span>**2. Παραδοτέα**

#### <span id="page-3-2"></span>**2.1 Άσκηση 1<sup>η</sup>**

Να δημιουργήσετε πρόγραμμα σε C που να διαβάζει τον βαθμό και την τάξη από 10 μαθητές. Να ελέγχει αν ο βαθμός ανήκει στο διάστημα 0-20 και η τάξη από 1- 3. Μόλις διαβάζει τα στοιχεία κάθε μαθητή να τοποθετεί τον βαθμό του σ' έναν αντίστοιχο πίνακα ανάλογα με την τάξη που ανήκει. Στο τέλος του προγράμματος να εμφανίζονται όλοι οι βαθμοί ανά τάξη. Επίσης να εμφανίζονται ο μεγαλύτερος βαθμός και ο μαθητής που τον έχει (π.χ. " Ο μεγαλύτερος βαθμός είναι 20 και τον έχει ο 4ος μαθητής"). Αν υπάρχουν πολλοί μαθητές με τον μεγαλύτερο βαθμό, να εμφανίζεται μόνο ένας από αυτούς.

**Το πρόγραμμα σας πρέπει να έχει και σχόλια.**

#### <span id="page-3-3"></span>**2.2 Άσκηση 2 η**

Ένας προπονητής basket χρειάζεται στατιστικά των παικτών του για τον σχεδιασμό της τακτικής του επόμενου μήνα. Να αναπτυχθεί πρόγραμμα το οποίο:

- Θα δημιουργεί έναν δυσδιάστατο πίνακα για τους 10 παίκτες της ομάδας. Στον πίνακα θα εισάγει τους πόντους του κάθε παίκτη στα 3 τελευταία παιχνίδια.
- Θα υπολογίζει και θα εμφανίζει τον μέσο όρο των πόντων κάθε παίκτη.
- Θα τυπώνει τον αριθμό του παίκτη με τον καλύτερο μέσο όρο πόντων.

#### <span id="page-3-4"></span>**2.3 Άσκηση 3 η**

Να δημιουργήσετε πρόγραμμα σε C που να διαβάζει τις τιμές μόλυνσης της ατμοσφαιρικής ρύπανσης για 10 ημέρες. Σκοπός του προγράμματος είναι η εύρεση των κορυφών μόλυνσης της ατμοσφαιρικής ρύπανσης από το σύνολο των 10 ημερών. Κορυφές μόλυνσης θεωρούνται οι μέρες εκείνες που η μόλυνσή τους είναι μεγαλύτερη από τη μόλυνση της προηγούμενης και της επόμενης μέρας. Κατά την εισαγωγή των τιμών θα πρέπει να γίνει έλεγχος έτσι ώστε οι τιμές να είναι από 0 έως 100.

**Το πρόγραμμα σας πρέπει να έχει και σχόλια.**

#### <span id="page-4-0"></span>**2.4 Άσκηση 4 η**

Να δημιουργηθεί ένας πίνακας ακεραίων δύο διαστάσεων και να καταχωρηθούν σ' αυτόν οι 6 προσπάθειες 8 αθλητών στο άλμα εις μήκος. Να βρεθεί το καλύτερο άλμα, ποιος αθλητής το έκανε και σε ποια προσπάθεια.

**Το πρόγραμμα σας πρέπει να έχει και σχόλια.**